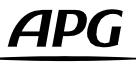

## How to instal the Speakers Presets into ArmoniaPlus?

English version

2.0 Release 2024-04

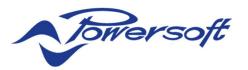

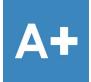

DA8AES

DA12

DA12AES

QUATTROCANALI SERIES AMPLIFIERS

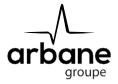

#### General information

HowToInstalSpeakersPresets? EN - Version A 2024-04

APG France (Active Audio / Arbane Groupe) 8 Rue Johannes Gutenberg - 44340 Bouguenais- France Phone: 02.40.46.66.64 www.apg.audio

### DA Series Amplifiers (DA8, DA12, DA8AES, DA12AES)

The APG speaker presets bank is distributed via the Powersoft ArmoniaPlus Marketplace.

The installation is very easy:

- Your computer must have access to Internet during the whole operation.
- Open ArmoniaPlus.
  - Click on the A+ menu, then "More/Marketplace".
- Type "APG" in the search bar:

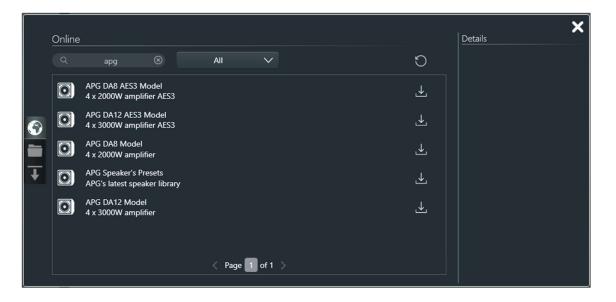

Now you can click on the downloads icons of DA Series amplifiers models and APG Speaker's Presets to install the amplifier and the APG Speaker's Preset bank for the DA Series.

The presets and amplifiers are now installed in ArmoniaPlus. The Internet connection is no longer useful to run the app and presets.

Once ArmoniaPlus is open and an Internet connection running, the next updates will be available directly throught Marketplace.

Please check that your APG Speaker's Presets bank is up to date before installing any loudspeakers and amplifiers.

#### Quattrocanali Series amplifiers (Powersoft's amplifiers)

In order to install the "APG SPEAKERS PRESETS POWERSOFT" Library into ArmoniaPlus, please download the Speaker Presets Library containing ".spk3" files (<u>https://www.apg.audio/en/products/softwares/electronic-control/174-apg-presets.html</u>).

UnZIP & copy it into your user preset path: (C:\Users\Public\Documents\Powersoft\ArmoniaPlus\SpeakersLibrary).

| APG#iX Series#iX15#Fullrange.spk3         | APG#MC Series#MC2#Hi-Z 100V 80.spk3                    | APG#TB Series#TB218S#CD H-FRF 80.spk3                     | APG#Uniline#UL115B#CD V-FRF Flown 110.spk3               |  |  |  |
|-------------------------------------------|--------------------------------------------------------|-----------------------------------------------------------|----------------------------------------------------------|--|--|--|
| APG#Sector Series#SC25#Fullrange.spk3     | APG#iS Series#iS110#Omni 110.spk3                      | APG#TB Series#TB218S#CD H-FRF 110.spk3                    | APG#Uniline#UL118B#Omni 80.spk3                          |  |  |  |
| APG#Sector Series#3000C#Fullrange.spk3    | APG#iS Series#iS112#Omni 110.spk3                      | APG#TB Series#TB218S#CD H-FRF-S 80.spk3                   | APG#Uniline#UL118B#Omni 60.spk3                          |  |  |  |
| APG#Sector Series#SC25#HPF 250.spk3       | APG#SB Series#SB110#Omni 110.spk3                      | APG#TB Series#TB218S#CD H-FRF-S 110.spk3                  | APG#Uniline#UL118B#CD H-FRF 80.spk3                      |  |  |  |
| APG#iX Series#iX15#HPF 80.spk3            | APG#SB Series#SB112#Omni 110.spk3                      | APG#TB Series#TB215S#CD V-FFR 110.spk3                    | APG#Uniline#UL118B#CD V-FR 80.spk3                       |  |  |  |
| APG#iX Series#iX15#HPF 110.spk3           | APG#SB Series#SB115-M2#Omni 110.spk3                   | APG#TB Series#TB215S#CD H-FRF 110.spk3                    | APG#Uniline#UL118B#CD V-FFR Stacked 80.spk3              |  |  |  |
| APG#Uniline Compact#UC118i#Omni 60.spk3   | APG#SB Series#SB118#Omni 80.spk3                       | APG#TB Series#TB215S#CD H-FRF-S 110.spk3                  | APG#Uniline#UL118B#CD V-FRF Flown 80.spk3                |  |  |  |
| APG#Uniline Compact#UC118i#Omni 80.spk3   | APG#Matrix Series#4000 LO#Fullrange LPF 160.spk3       | APG#Matrix Series#4000 3WAY#Array Fullrange 45.spk3       | APG#Uniline Compact#UC118i#CD V-FFR Stacked 80.spk3      |  |  |  |
| APG#Dispersion Series#DX5#Fullrange.spk3  | APG#TB Series#TB115S#Omni 80.spk3                      | APG#Uniline Compact#UC206W#Array Fullrange 60.spk3        | APG#Uniline Compact#UC118i#CD V-FRF Flown 80.spk3        |  |  |  |
| APG#Dispersion Series#DX5#HPF 110.spk3    | APG#TB Series#TB115S#Omni 110.spk3                     | APG#Uniline Compact#UC206N#Array HPF 110.spk3             | APG#Uniline Compact#UC118i#CD H-FRF 80.spk3              |  |  |  |
| APG#Dispersion Series#DX5#Monitor.spk3    | APG#TB Series#TB215S#Omni 110.spk3                     | APG#Uniline Compact#UC206N#Array HPF 80.spk3              | APG#Uniline Compact#UC118i#CD V-FR 80.spk3               |  |  |  |
| APG#iX Series#iX8#Fullrange.spk3          | APG#TB Series#TB215S#Omni 80.spk3                      | APG#Uniline Compact#UC206N#Array Fullrange 60.spk3        | nge 60.spk3 APG#iX Series#iS110+iX5#Pole mount mono.spk3 |  |  |  |
| APG#iX Series#iX8#HPF 110.spk3            | APG#TB Series#TB218S#Omni 60.spk3                      | APG#Uniline Compact#UC206W#Array HPF 80.spk3              | APG#iX Series#iS112+iX6#Pole mount mono.spk3             |  |  |  |
| APG#iX Series#iX8#Hi-Z 100V 80.spk3       | APG#TB Series#TB218S#Omni 80.spk3                      | APG#Uniline Compact#UC206W#Array HPF 110.spk3             | APG#iX Series#iS112+iX8#Pole mount mono.spk3             |  |  |  |
| APG#Dispersion Series#DX8#Fullrange.spk3  | APG#TB Series#TB218S#Omni 110.spk3                     | APG#Uniline Compact#UC206N#Fill Fullrange 60.spk3         | APG#iX Series#iS115+iX8#Pole mount mono.spk3             |  |  |  |
| APG#Dispersion Series#DX8#HPF 110.spk3    | APG#TB Series#TB118S#Omni 60.spk3                      | APG#Uniline Compact#UC206N#Fill HPF 80.spk3               | APG#iX Series#iS115+iX12#Pole mount mono.spk3            |  |  |  |
| APG#Dispersion Series#DX8#Monitor.spk3    | APG#TB Series#TB118S#Omni 80.spk3                      | APG#Uniline Compact#UC206N#Fill HPF 110.spk3              | APG#iX Series#iS115+iX12#Flown mono.spk3                 |  |  |  |
| APG#Dispersion Series#DX12#Fullrange.spk3 | APG#TB Series#TB118S#Omni 110.spk3                     | APG#Uniline Compact#UC206W#Fill Fullrange 60.spk3         | APG#iX Series#UC118i+iX12#Pole mount mono.spk3           |  |  |  |
| APG#Dispersion Series#DX12#HPF 80.spk3    | APG#Dispersion Series#SMX15#Fullrange.spk3             | APG#Uniline Compact#UC206W#Fill HPF 80.spk3               | APG#iX Series#UC118i+iX15#Pole mount mono.spk3           |  |  |  |
| APG#Dispersion Series#DX12#HPF 110.spk3   | APG#Dispersion Series#SMX15#HPF 80.spk3                | APG#Uniline Compact#UC206W#Fill HPF 110.spk3              |                                                          |  |  |  |
| APG#Dispersion Series#DX12#Monitor.spk3   | APG#Dispersion Series#SMX15#HPF 110.spk3               | APG#Uniline Compact#UC206W#Downfill Fullrange 60.spk3     |                                                          |  |  |  |
| APG#Dispersion Series#DX15#Fullrange.spk3 | APG#Dispersion Series#SMX15#Monitor.spk3               | APG#Uniline Compact#UC206W#Downfill HPF 80.spk3           |                                                          |  |  |  |
| APG#Dispersion Series#DX15#HPF 80.spk3    | APG#Matrix Series#4000HI 2 WAY#Array Fullrange 60.spk3 | APG#Uniline Compact#UC206W#Downfill HPF 110.spk3          |                                                          |  |  |  |
| APG#Dispersion Series#DX15#HPF 110.spk3   | APG#iS Series#iS110#CD V-FR 110.spk3                   | APG#Uniline Compact#UC115B#Bass Omni 110.spk3             |                                                          |  |  |  |
| APG#Dispersion Series#DX15#Monitor.spk3   | APG#iS Series#iS112#CD V-FR 110.spk3                   | APG#Uniline Compact#UC115B#Sub Omni 110.spk3              |                                                          |  |  |  |
| APG#iX Series#iX5#Fullrange.spk3          | APG#iS Series#iS115#CD V-FR 110.spk3                   | APG#Uniline Compact#UC115B#Sub CD H-FRF 110.spk3          |                                                          |  |  |  |
| APG#iX Series#iX5#HPF 110.spk3            | APG#iS Series#iS115#CD V-FR 80.spk3                    | APG#Uniline Compact#UC115B#Sub CD V-FFR Stacked 110.spk3  |                                                          |  |  |  |
| APG#iX Series#iX6#Fullrange.spk3          | APG#iS Series#iS115#Omni 80.spk3                       | APG#Uniline Compact#UC115B#Sub CD V-FRF Flown 110.spk3    |                                                          |  |  |  |
| APG#iX Series#iX6#HPF 110.spk3            | APG#iS Series#iS115#Omni 110.spk3                      | APG#Uniline Compact#UC115B#Bass CD V-FRF Flown 110.spk3   |                                                          |  |  |  |
| APG#iX Series#iX12#Fullrange.spk3         | APG#TB Series#TB115S#CD V-FFR 110.spk3                 | APG#Uniline Compact#UC115B#Bass CD V-FFR Stacked 110.spk3 |                                                          |  |  |  |
| APG#iX Series#iX12#HPF 80.spk3            | APG#TB Series#TB115S#CD H+FRF 110.spk3                 | APG#Uniline#UL210#Array Fullrange 60.spk3                 |                                                          |  |  |  |
| APG#iX Series#iX12#HPF 110.spk3           | APG#TB Series#TB118S#CD V-FFR 80.spk3                  | APG#Uniline#UL210#Array HPF 80.spk3                       |                                                          |  |  |  |
| APG#iX Series#iX12#Hi-Z 100V 80.spk3      | APG#TB Series#TB118S#CD H-FRF 80.spk3                  | APG#Uniline#UL210#Array HPF 110.spk3                      |                                                          |  |  |  |
| APG#Legacy#MX0#Fullrange.spk3             | APG#TB Series#TB218S#CD V-FR 80.spk3                   | APG#Uniline#UL210D#Array Fullrange 60.spk3                |                                                          |  |  |  |
| APG#Legacy#MX1#Fullrange.spk3             | APG#TB Series#TB118S#CD H-FRF 110.spk3                 | APG#Uniline#UL210D#Array HPF 80.spk3                      |                                                          |  |  |  |
| APG#Legacy#MX2#Fullrange.spk3             | APG#TB Series#TB118S#CD V-FFR 110.spk3                 | APG#Uniline#UL210D#Array HPF 110.spk3                     |                                                          |  |  |  |
| APG#Legacy#MX4N#Fullrange.spk3            | APG#TB Series#TB218S#CD V-FR 110.spk3                  | APG#Uniline#UL115B#Omni 110.spk3                          |                                                          |  |  |  |
| APG#MC Series#MC2#Fullrange.spk3          | APG#TB Series#TB218S#CD V-FFR 80.spk3                  | APG#Uniline#UL115B#CD H-FRF 110.spk3                      |                                                          |  |  |  |
| APG#MC Series#MC2#HPF 110.spk3            | APG#TB Series#TB218S#CD V-FFR 110.spk3                 | APG#Uniline#UL115B#CD V-FFR Stacked 110.spk3              |                                                          |  |  |  |

Then you just have to use ArmoniaPlus, the Speakers Presets are installed!

You can also access the "User Preset Path" while clicking on "Open user preset path" button in the "Speaker Configuration Window".

| no title                |                                  | Workspace System List                    | Operator View         | Health+     | Ottocanali 8K4 | •          |                     | AMP: Ottocanali 8K           | Dente Del | 🚯 _          |
|-------------------------|----------------------------------|------------------------------------------|-----------------------|-------------|----------------|------------|---------------------|------------------------------|-----------|--------------|
|                         |                                  |                                          |                       | e Filters - |                |            |                     | AMP: Ottocanali 8K           | Dante Not | Unked USP: 0 |
|                         |                                  |                                          |                       |             | Brand          |            | Show                | Show only snappable presets? |           |              |
|                         | 1000                             |                                          |                       |             | Family         |            |                     | Ways N                       |           | A            |
|                         | Open user pres                   | et path                                  |                       |             | Model          |            |                     |                              |           |              |
|                         | - Internet and the second second |                                          |                       |             | kand ^         | Formily    | Model               | Application                  | Ways N*   | Ways Type    |
|                         |                                  |                                          |                       | 020         | 1SOUND         | CANNON     | C4 (MEZZO)          | POINT SOURCE                 |           |              |
|                         |                                  |                                          |                       | 020         | 1SOUND         | CANNON     | CS (MEZZO)          | POINT SOURCE                 |           |              |
|                         |                                  |                                          |                       | 020         | 1SOUND         | CANNON     |                     | POINT SOURCE                 |           |              |
|                         |                                  |                                          |                       | 0 2 C       | 15OUND         | CANNON     |                     | POINT SOURCE                 |           |              |
| Speakers Model          | Ways Description                 | Physical Output                          |                       | 020         | 1SOUND         | CANNON     | C6 (MEZZO)          | POINT SOURCE                 |           |              |
|                         |                                  |                                          |                       | 020         | 1SOUND         | PANORAMA   | MS34_MONO_MID (ME   | MONO+STEREO                  |           |              |
| Spiniter Middel         | - 📈 -                            | ©                                        |                       | 020         | 15C/UND        | CANNON     |                     | POINT SOURCE                 |           |              |
|                         |                                  |                                          |                       | 0 2 6       | 1SOUND         | PANORAMA   | MS34_MONO_MID       | MONO+STEREO                  |           |              |
| Speaker Nodel           | 7.                               |                                          |                       | 0 2 5       | 1SOUND         | SUBWOOFER  | CSUB210_CARDID      | SUBWOOFER                    |           | FTJBK        |
|                         | ×                                |                                          |                       | 020         | 1SOUND         | PANORAMA   | MS34_MONO_SIDE (ME  | MONO+STEREO                  |           |              |
|                         | 1                                |                                          |                       | 0 2 C       |                | PANORAMA   | MS34_MONO_SIDE      | MONO+STEREO                  |           |              |
| Contract Model          |                                  | (O)                                      |                       | 020         | 1SOUND         | SUBWOOFER  | CSUB210_ENDFIRE     | SUBWOOFER                    |           | FTJBK        |
| e                       |                                  |                                          |                       | 020         | 1SOUND         | PANORAMA   | MS34 STEREO MID (MI | MONO+STEREO                  |           |              |
| - 🌌 Speaker Model       | <b>N</b> .                       |                                          |                       | 020         | 1SOUND         | PANORAMA   | MS34 STEREO MID     | MONO+STEREO                  |           | FR           |
|                         | × 1                              |                                          |                       | 0 2 C       | 1SOUND         | SUEWOOFER  | CSUB210 OMNI        | SUBWOOFER                    |           |              |
|                         |                                  |                                          |                       | 0 2 C       | 1SOUND         | PANORAMA   | MS34 STEREO SIDE (M | MONO+STEREO                  |           | FR           |
| Spiniter Wedel          | - <b>7</b> -                     | 6                                        |                       | 010         | 1SOUND         | SUBWOOFER  | SUB10 (MEZZO)       | SUBWOOFER                    |           |              |
|                         |                                  |                                          |                       | 0.20        | 1SOUND         | SUBWOOFER  | CSUB610 END FIRE    | SUBWOOFER                    |           | FTIBK        |
|                         | <b>7</b> .                       |                                          |                       | 0 2 C       | 1SOUND         | PANORAMA   | MS34 STEREO SIDE    | MONO+STEREO                  |           |              |
| Speaker Model           | No. +                            | le le le le le le le le le le le le le l |                       | 0 2 6       | 1SOUND         | SUEWOOFER  | SUB10               | SUBWOOFER                    |           |              |
|                         |                                  |                                          | 500.5                 | 0.0         | 1SOUND         | SUEWOOFER  | CSUB610_CARDID      | SUBWOOFER                    |           | FTJBK        |
| C Speaker Model         |                                  | 6                                        | Deleta yon library    | 0.0         | 1SOUND         | SUBWOOFER  | SUB12               | SUBWOOFER                    |           | LE           |
|                         |                                  |                                          |                       | 0.00        | 1SOUND         | TOWER      | 10044               | LINE COLUMN                  |           | FTJBK        |
|                         | <b>7</b> -                       | ୭ ୭ ୭ ୭ ୭ ୭ ୭<br>                        | Open user preset pati | D 2 C       | 1SOUND         | SUEWOOFER  | CSUB610 OMN         | SUBWOOFER                    |           | FTJBK        |
| n Spanner Model         |                                  |                                          | Refrech               | 0º          | 1SOUND         | TOWER      | LCC84_W_ENDIFRE_SUE | LINE COLUMN                  |           | FTJBK        |
|                         |                                  |                                          |                       | 0 2 0       | 1SOUND         | SUEWOOFER  | FSUB45 (MEZZC)      | SUBWOOFER                    |           | LE           |
|                         |                                  |                                          |                       | 020         | 1SOUND         | SUEWOOFER  | SUB310              | SUBWOOFER                    |           |              |
|                         |                                  |                                          |                       | 020         | 1SOUND         | SUBWOOFER  | FSUB45              | SUBWOOFER                    |           | U<br>E       |
|                         |                                  |                                          |                       | 020         | 1SOUND         | TOWER      | LCC84               | LINE COLUMN                  |           | FTJBK        |
|                         |                                  |                                          |                       | 0 2 2       | 1SOUND         | SUBWOOFER  | WSUB45 (MEZZO)      | SUBWOOFER                    |           | UF           |
|                         |                                  |                                          |                       | 0 2 6       | 1SOUND         | SUBWOOFER  | WSUB45              | SUBWOOFER                    |           |              |
|                         |                                  |                                          |                       | 0 2 C       | 1SOUND         | TOWER      | LCC44 3+            | LINECOLUMN                   |           | FTJBK        |
|                         |                                  |                                          |                       | 020         | 1SOUND         | TOWER      | LCC44_W_END/FRE_SUE | LINE COLUMN                  |           | FTJBK        |
|                         |                                  |                                          |                       | OLC         | Adamson        | IS-Series  | IS7p V1 32db        | Xover 80                     |           | UFINE        |
| sian Config Tune Show 🕨 |                                  |                                          |                       |             | 1001113011     | 1. Statist | 1010-010200         | Novel ou                     |           | T 6 11       |

# APG

Arbane Groupe 8 Rue Johannes Gutenberg 44340 Bouguenais France Tél : 02.40.46.66.64 www.apg.audio

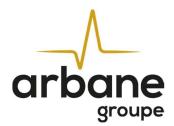